# Informationen über Cookies

Sie können jederzeit die Auswahl der Cookies ändern, Cookies annehmen oder ablehnen, indem Sie auf Cookie-Verwaltung klicken.

Doctolib verwendet Cookies und ähnliche Technologien. Diese helfen uns, Ihr Benutzererlebnis zu optimieren, unsere Webseite zu verbessern, die Inhalte zu personalisieren und Nutzungsanalysen durchzuführen. Diese Richtlinie erklärt, wie und warum Doctolib diese Technologien einsetzt und welche Möglichkeiten Ihnen zur Verfügung stehen.

Sie ergänzt zudem die [Datenschutzhinweise für Patienten](https://www.doctolib.de/terms/agreement) und ist auf die Website doctolib.de und die Doctolib Apps (die "Doctolib-Plattformen") anwendbar.

Doctolib behält sich das Recht vor, diese Richtlinie zu aktualisieren und wird Sie über mögliche Aktualisierungen über die Doctolib Website und über den Cookiebanner, der stets aktualisiert wird, informieren.

#### Was ist ein Cookie ?

Wenn Sie die Doctolib-Plattformen besuchen, können Informationen bezüglich der Steuerung Ihres Geräts (Computer, Tablet, Smartphone usw.) auf der Website und in Ihrem Browser in Textdateien namens "Cookies" gespeichert werden.

Ein Cookie enthält mehrere Daten. Darunter den Domainnamen des Servers, der es hinterlegt hat, den Namen des Cookies, einen Wert, der im Allgemeinen als Identifizierungsmerkmal dient, und möglicherweise ein Ablaufdatum.

Cookies werden insbesondere dazu verwendet, Informationen über Surfverhalten auf den Websites zu sammeln und unser Angebot entsprechend den gesammelten Daten zu personalisieren.

Es gibt zwei Hauptkategorien von Cookies:

- Von Doctolib auf Ihrem Endgerät hinterlegte Cookies. Sie werden im Allgemeinen von Doctolib verwendet, um einen Benutzer zu identifizieren und ihm den Zugriff auf sein Konto und die verschiedenen Funktionen der Seite zu ermöglichen.
- Cookies, die von einem dritten Dienstleistungsanbieter hinterlegt wurden (sog. "Third Party Cookies"). Diese Cookies können von Dienstanbieter verwendet werden, um Ihr Gerät zu erkennen, wenn Sie andere Plattformen besuchen. Die Weitergabe und Verwendung von Cookies durch Dritte auf unserer Website unterliegt deren Datenschutzrichtlinien.

## Welchen Zweck haben Cookies ?

Die Cookies, die bei Ihrem Besuch auf unseren Doctolib-Plattformen verwendet werden:

● ermöglichen, dass die Doctolib-Plattformen ordnungsgemäß funktionieren. Darunter fallen nur solche Cookies, die eine Basisfunktionalität bereitstellen und die Sicherheit

gewährleisten, wie zum Beispiel Ihre Einwilligung hinsichtlich der Nutzung der anderen Cookies zu speichern.

- erheben Informationen darüber, wie Sie die Doctolib-Plattformen nutzen, damit wir unsere Plattformen verbessern und den Inhalt anhand des Nutzerinteresses ausrichten können ;
- erheben Informationen, anhand derer wir nachvollziehen können, wie Sie auf die Doctolib-Plattformen gelangen und messen Ihre Nutzung der Doctolib-Plattformen. So können wir die Wirksamkeit der Inhalte bewerten und die Qualität unseres Services verbessern ;

Sie können sich jederzeit über die Auswahl Ihrer Cookies informieren. Außerdem können Sie Cookies annehmen oder ablehnen, indem Sie die Seite Cookie-Verwaltung aufrufen. Der Link wird unten auf jeder Seite der Website angezeigt. Sie haben die Möglichkeit, Ihre allgemeine Präferenzen für die Seite festzulegen, die entweder nach Zweck oder nach Drittanbieter bestimmt sind.

Sie können die Cookies auch anders deaktivieren. In dieser Richtlinie finden Sie unter dem Punkt "Wie deaktiviert man Cookies" eine ausführliche Beschreibung dazu.

Cookies spielen eine wichtige Rolle bei der Funktionsweise unserer Dienste. Die Deaktivierung könnte (insbesondere bei technischen Cookies) zur Folge haben, dass der Zugang zu allen oder einem Teil der von der Website angebotenen Dienste eingeschränkt oder verhindert wird.

## Browser-Cookies (technische Cookies)

 $\mathbf{r}$ 

Doctolib verwendet Cookies, die für den Betrieb der Doctolib-Plattformen, der Bereitstellung der angeforderten Dienstleistungen durch den Nutzer, den Schutz der Doctolib-Plattformen vor Computerangriffen und zur Speicherung Ihrer Zustimmung der Cookie Einstellung unbedingt erforderlich sind.

Diese Cookies sind für das Surfen auf der Website unerlässlich. Die Löschung kann dazu führen, dass Schwierigkeiten auftreten oder dass Sie die Nutzung der Doctolib-Plattformen nicht fortsetzen können.

 $\mathbf{I}$ 

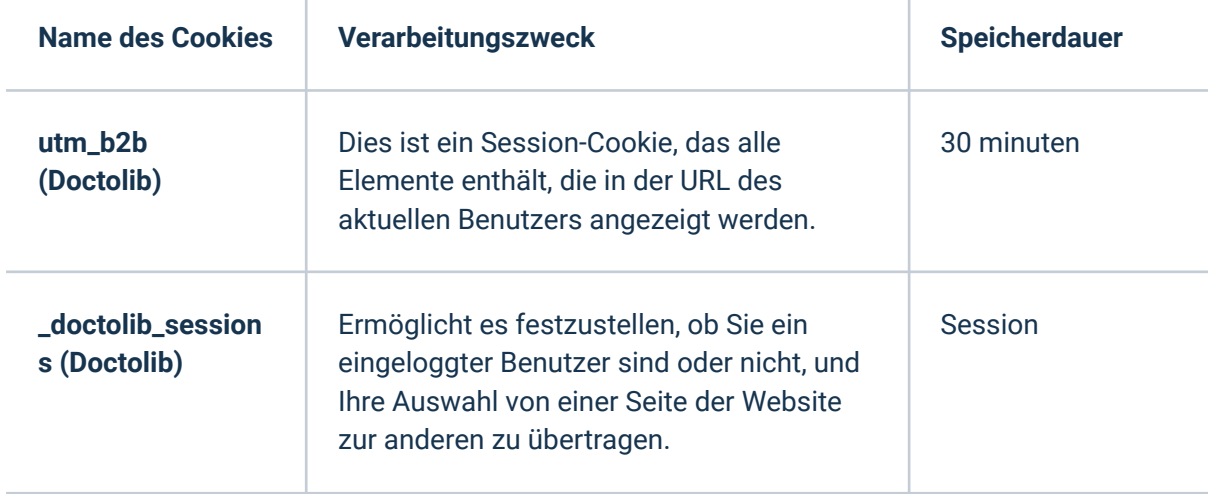

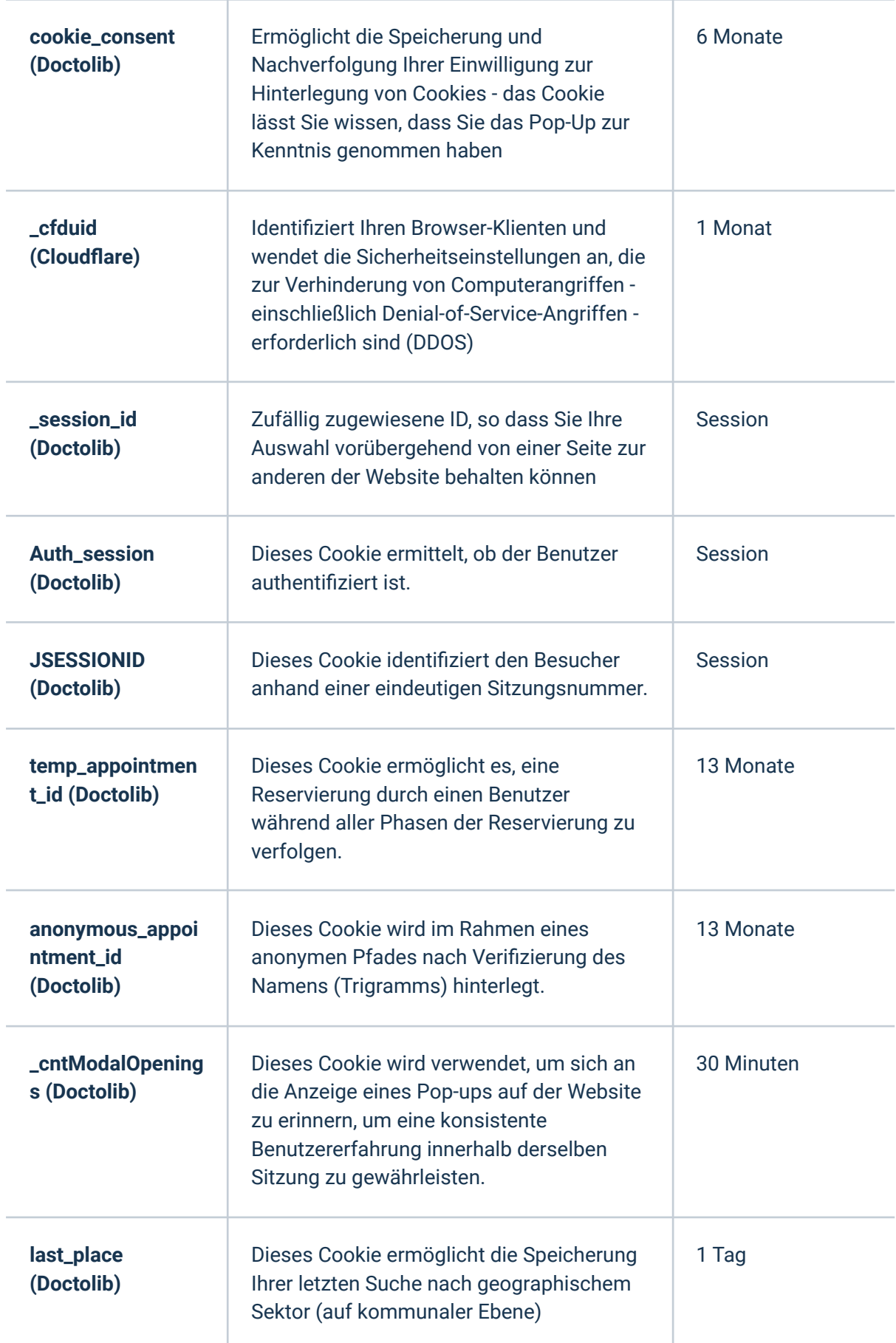

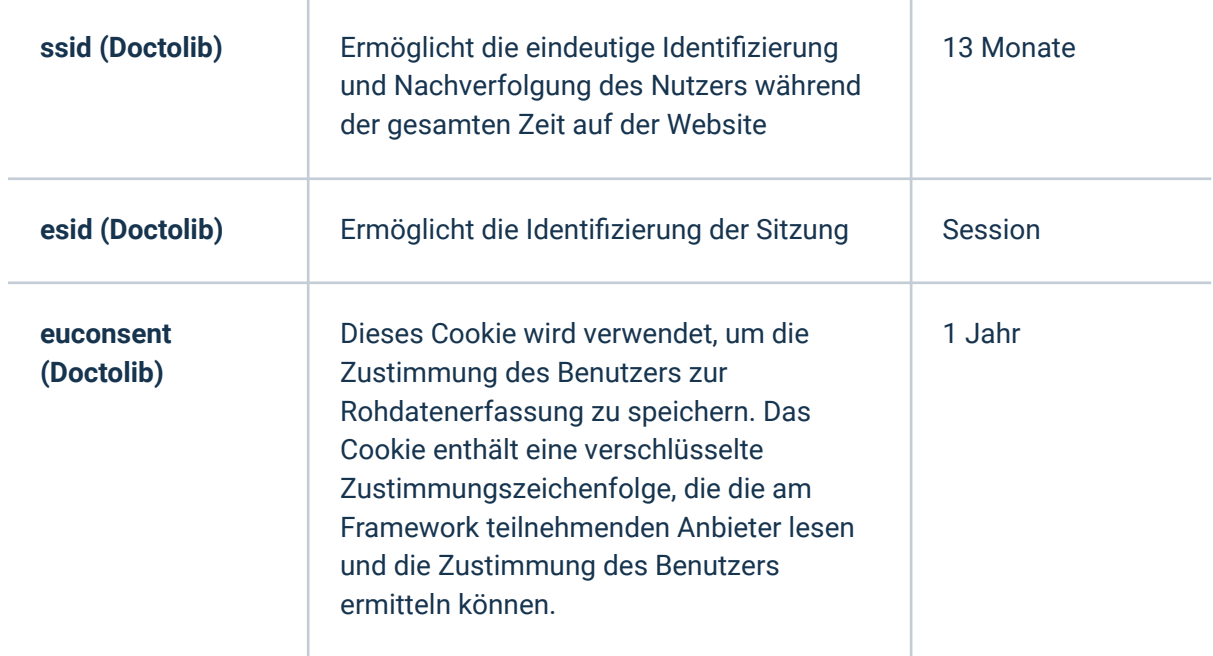

#### Cookies um die Besucheranzahl zu messen

Doctolib verwendet Cookies um die Besucheranzahl zu messen, um die Webseite an die Wünsche und Bedürfnisse der Benutzer/Besucher anzupassen und um die Anzahl der Besuche zu messen. Zudem wird anhand der Cookies, die Aktivität der Benutzer/Besucher auf der Seite gemessen sowie Nutzungsanalysen durchgeführt und statistische Daten erhoben.

Sie können die Liste der Drittanbieter einsehen und deren Platzierung in Ihrem Browser steuern, indem Sie auf Cookie-Verwaltung klicken.

Zu welchem Zweck die Cookies verwendet werden und die jeweilige Speicherdauer haben wir in der nachstehenden Tabelle für Sie aufgelistet.

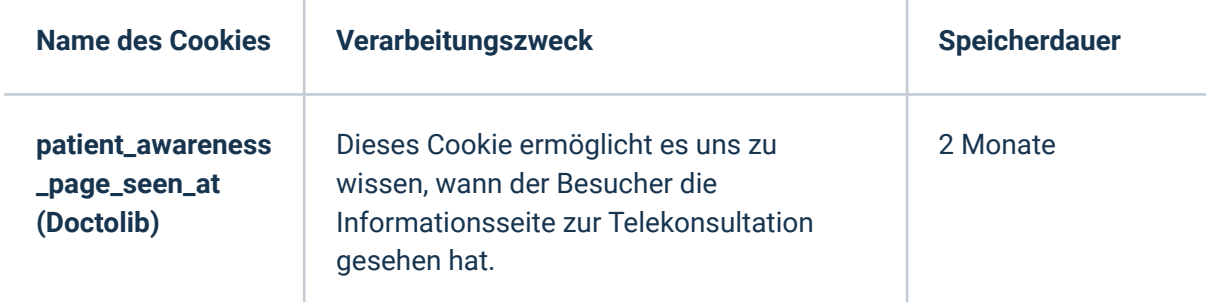

## Geteilte Nutzung ihres Endgeräts mit anderen Personen

Wenn Ihr Gerät von mehr als einer Person benutzt wird und ein Gerät über mehr als einen Browser verfügt, können wir nicht sicher sein, dass die Dienste für Ihre Nutzung angepasst sind und nicht für das Nutzungsverhalten eines anderen Nutzers.

Es ist liegt daher in Ihrer Entscheidung und Verantwortung, über die Nutzung Ihres Geräts mit anderen zu bestimmen und die Cookie-Einstellungen Ihres Browsers entsprechend zu konfigurieren.

## Wie kann man Cookies deaktivieren?

Sie haben mehrere Möglichkeiten, Cookies zu verwalten.

Zunächst einmal können Sie die Cookie-Verwaltung über das Pop-up Cookie-Verwaltung verwenden. Der Link befindet sich am Ende jeder Seite der Website. Dieses Pop-Up ermöglicht es Ihnen, Ihre Präferenzen entweder allgemein für die Seite oder nur spezifisch für ein Service anzugeben.

Sie können Ihren Browser auch so konfigurieren, dass Cookies entweder systematisch abgelehnt werden oder Sie manuell die Cookies ablehnen können.

Die Einstellung jedes Browsers ist unterschiedlich. Hier sind einige Beispiele:

- **Firefox** : Menü/Optionen /Registerkarte Datenschutz/Aufbewahrungsregeln/ Benutzerdefinierte Einstellungen für den Verlauf verwenden -> Aktivieren des Kontrollkästchens: Cookies blockieren
- **Chrome** : Menü /Einstellungen/Erweiterte Einstellungen/Inhaltseinstellungen -> Aktivieren des Kontrollkästchens: Cookies und Daten von Websites Dritter blockieren/ dann OK
- **Safari für MacOS** : Safari/Einstellungen/Tab: Datenschutz **<b>Auswahl des s Kästchens:** Alle Cookies blockieren
- **Safari für iOS** (): Einstellungen/Safari-Menü **<sub>△</sub>** Auswahl des Kästchens: Alle Cookies blockieren
	- **Internet Explorer** : Menü/Internetoptionen/Tab : Datenschutz -> Klicken Sie auf Erweitert/Erweiterte Datenschutzeinstellungen -> Aktivieren des Kontrollkästchens: Automatische Cookie-Verwaltung ignorieren

#### Kontakt

Wenn Sie Fragen oder Beschwerden bezüglich der Einhaltung dieser Richtlinie durch Doctolib haben oder wenn Sie Doctolib Empfehlungen oder Kommentare zur Verbesserung der Qualität dieser Politik geben möchten, können Sie sich schriftlich an Doctolib unter der folgenden Adresse wenden:

- DOCTOLIB GMBH DPO, Mehringdamm 51, 10961 Berlin
- datenschutz@doctolib.de

Datum: 21/06/2021